# **RnavGraph Interactive visual clustering**

## **Adrian Waddell and Wayne Oldford**

SSC June 14, 2011

#### UNIVERSITY OF **WATERLOO**

uwaterloo.ca

▶ *p* values on each of *n* individuals

### **Challenge**

▶ *p* values on each of *n* individuals

#### $\blacktriangleright$  data can have a complex structure

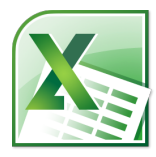

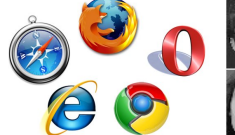

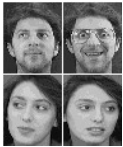

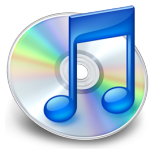

### **Challenge**

 $\blacktriangleright$  *p* values on each of *n* individuals

#### $\blacktriangleright$  data can have a complex structure

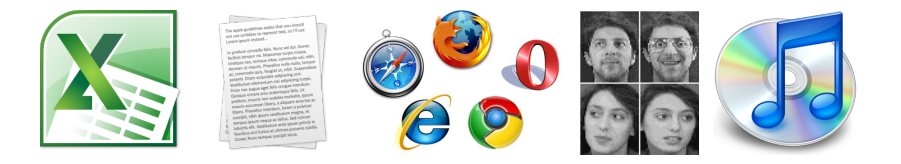

#### $\blacktriangleright$  *n*, or *p*, or both can be very large

# **Why Visualization?**

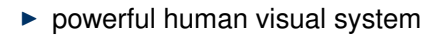

- $\blacktriangleright$  patterns, relations, textures,...
- $\blacktriangleright$  recognize structure
- $\blacktriangleright$  discover structure
- $\blacktriangleright$  data analysis objectives
	- $\blacktriangleright$  relations, clusters, classes, outliers, diagnostics, unusual structure, ...

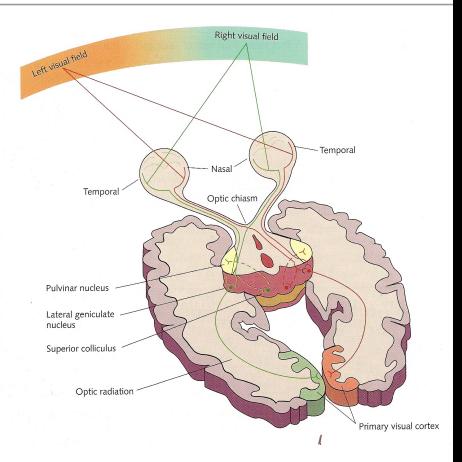

## **Dealing with high dimensionality** → **large** *p*

- $\triangleright$  visually, we are constrained to small  $p$ 
	- $\blacktriangleright$  locations:  $p < 4$
	- $\triangleright$  use color, shape, texture, movement,...
- $\blacktriangleright$  large number of low dimensional views
	- $\blacktriangleright$   $\begin{pmatrix} p \\ d \end{pmatrix}$  *d*-dimensional views
	- $\blacktriangleright$  How? Which ones? And, in what order?
- $\blacktriangleright$  reduce numbers
	- $\blacktriangleright$  *p* overall dimensionality
	- $\blacktriangleright$   $\begin{pmatrix} \rho \\ d \end{pmatrix}$  subset of all low-d views
- $\blacktriangleright$  interactive/tailored low-d views
- $\triangleright$  connect low-d views via interactive navigation graphs

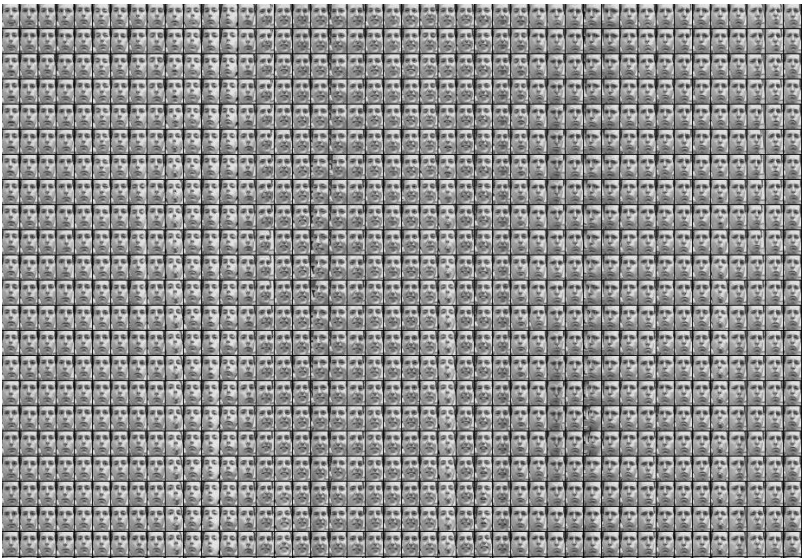

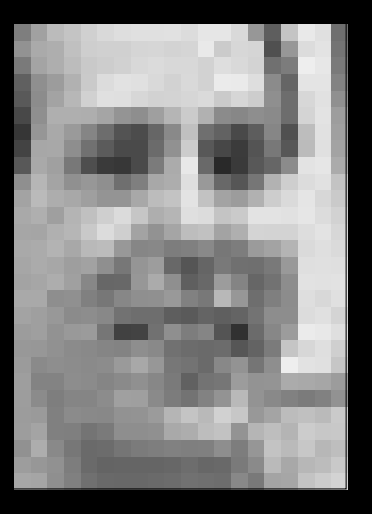

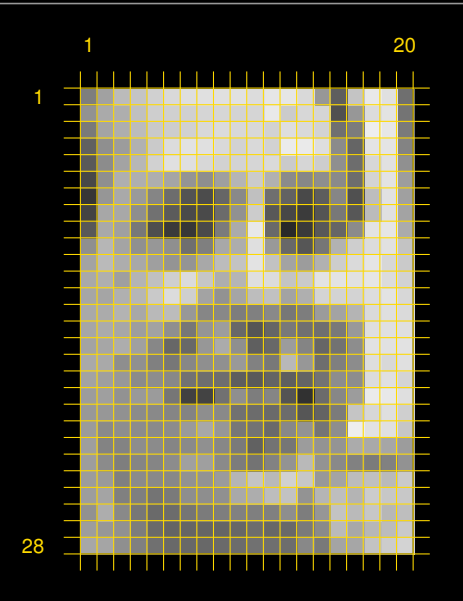

20  $\rightarrow$  28 · 20 = 560 dimensions

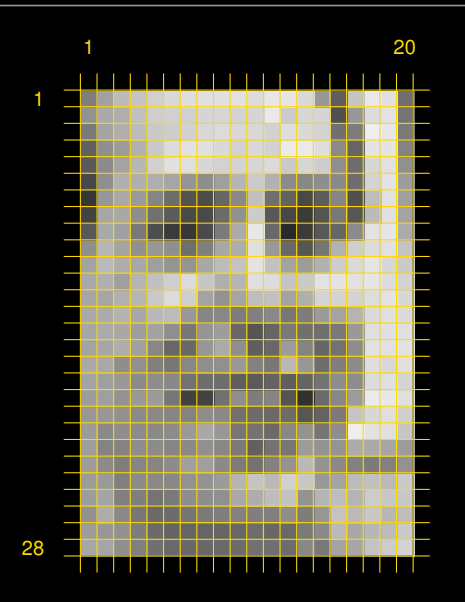

- $20 \rightarrow 28 \cdot 20 = 560$  dimensions
	- $\triangleright$  explore via low dimensional spaces

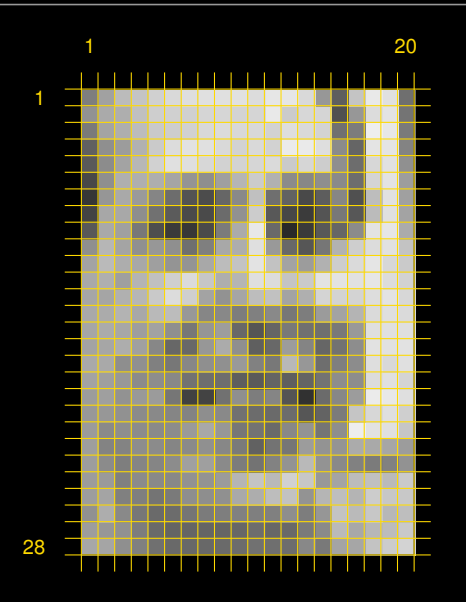

- $20 \rightarrow 28 \cdot 20 = 560$  dimensions
	- $\triangleright$  explore via low dimensional spaces
	- $\triangleright$  Using LLE: local linear embedding
	- $\blacktriangleright$   $k = 12$  neighbors
	- $\triangleright$  reduce to 5 dimensions

 $(x_1, x_2, x_3, x_4, x_5)$ 

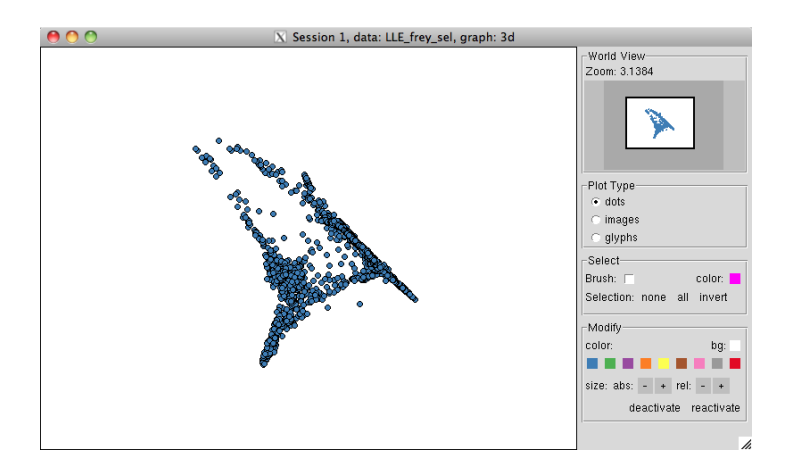

$$
\blacktriangleright (x_1, x_2) - 2d \text{ dot plot}
$$

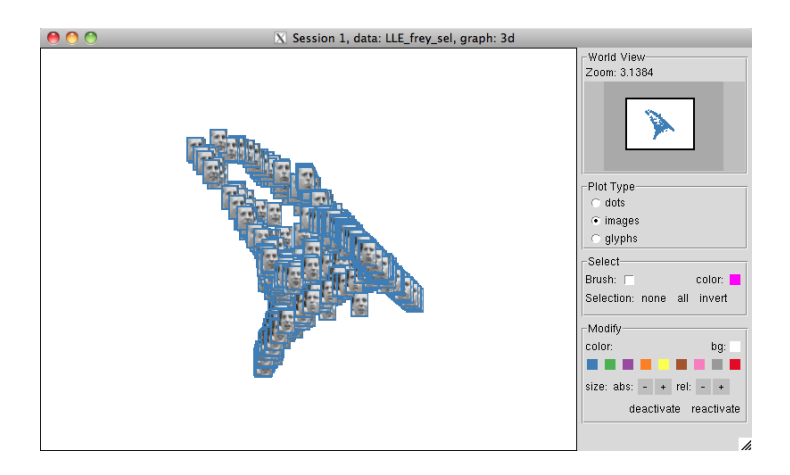

$$
\blacktriangleright
$$
  $(x_1, x_2)$  - 2d image plot

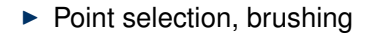

### $\blacktriangleright$  Deactivate complementary points

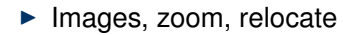

### **Interactive** 2*d* **view**

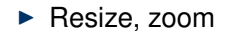

### $\blacktriangleright$  Zoom out, reactivate, resize, pan

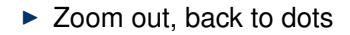

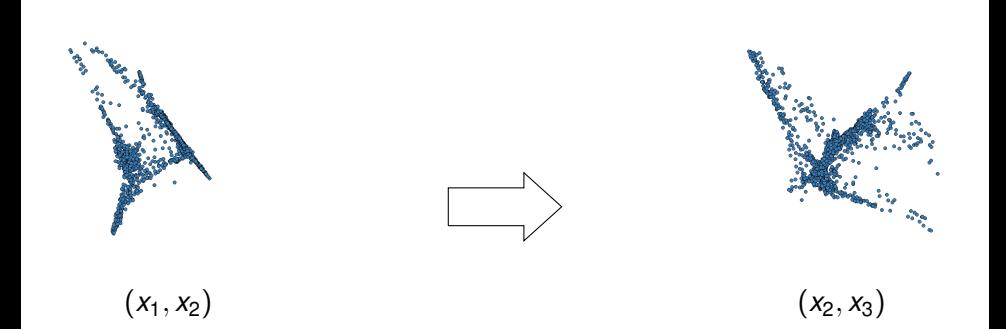

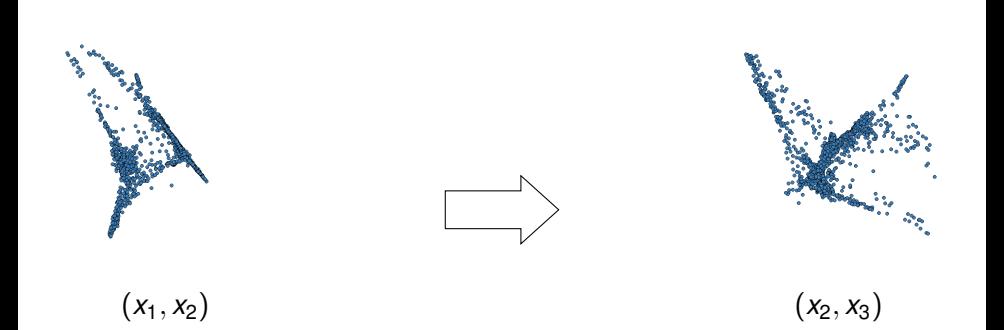

#### ▶ 3*d* rigid rotation

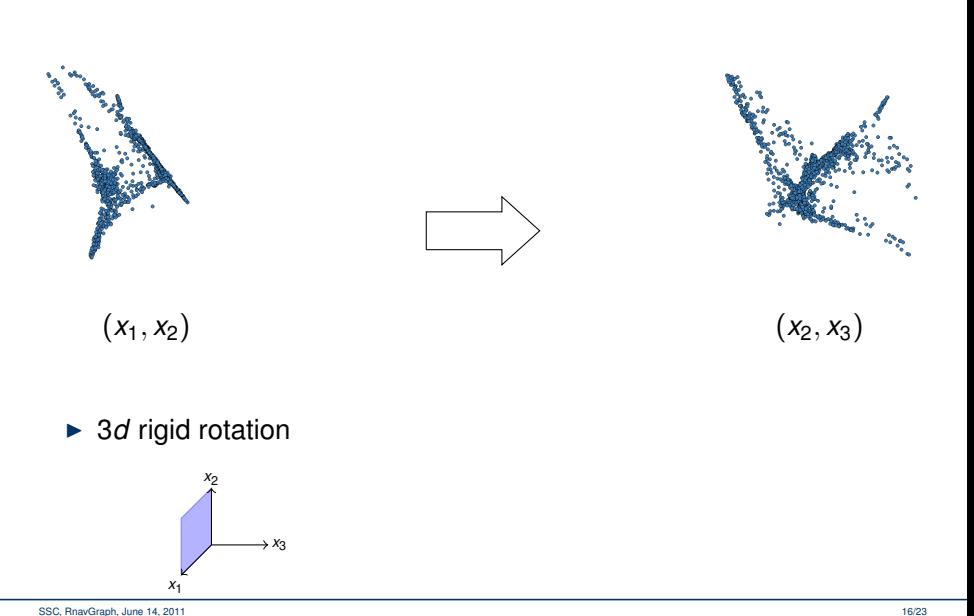

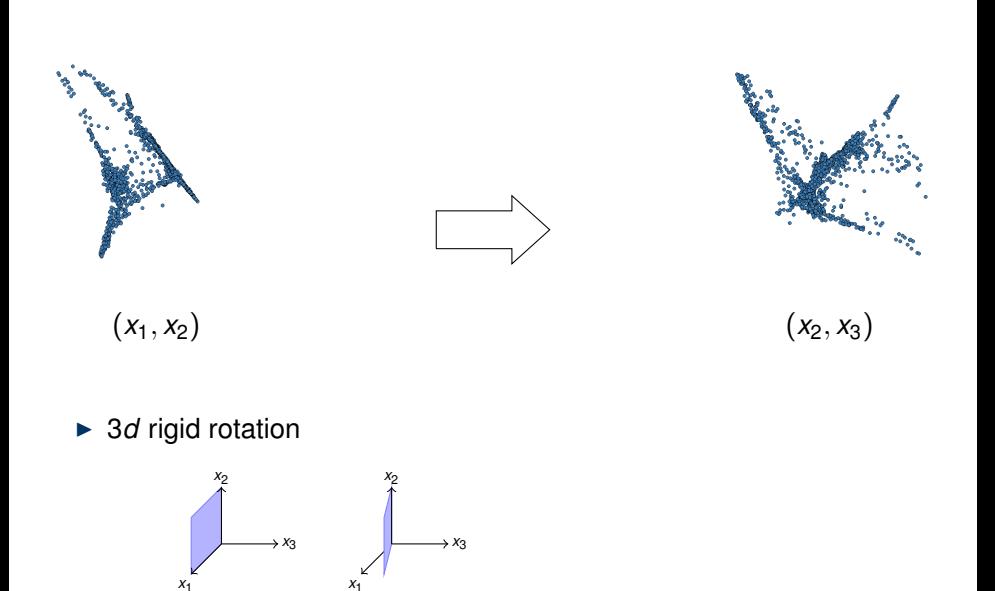

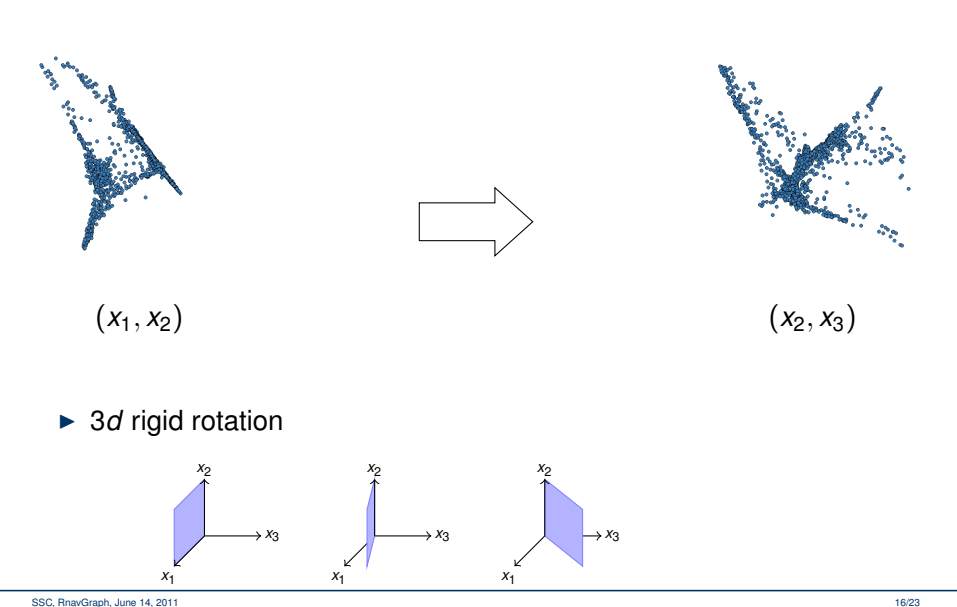

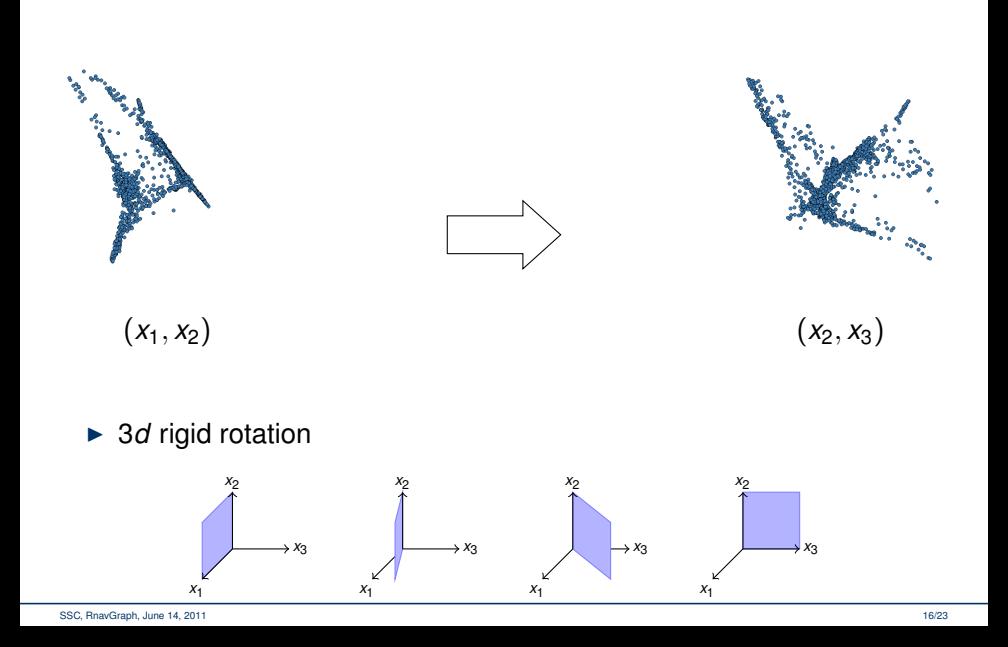

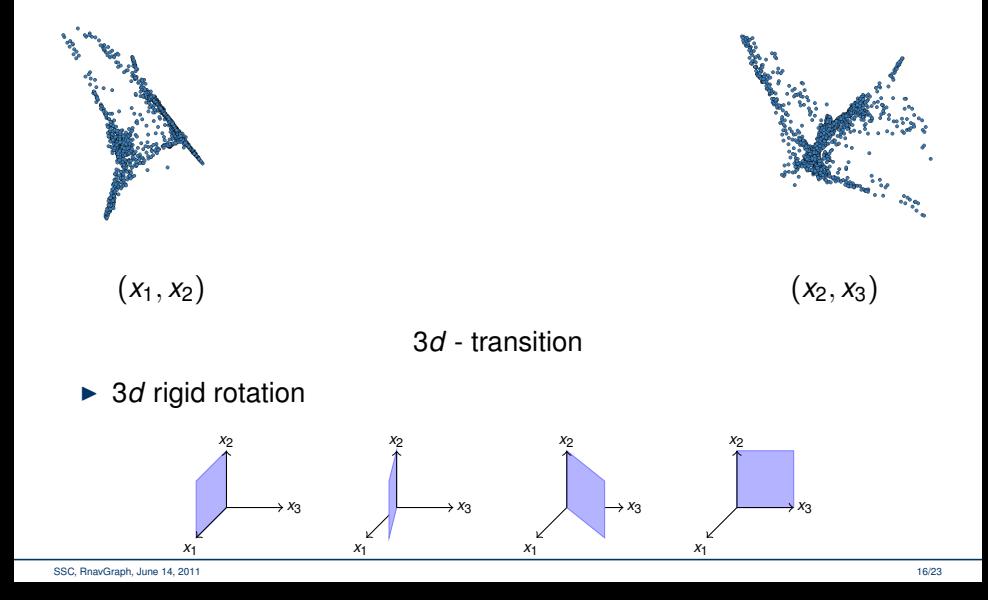

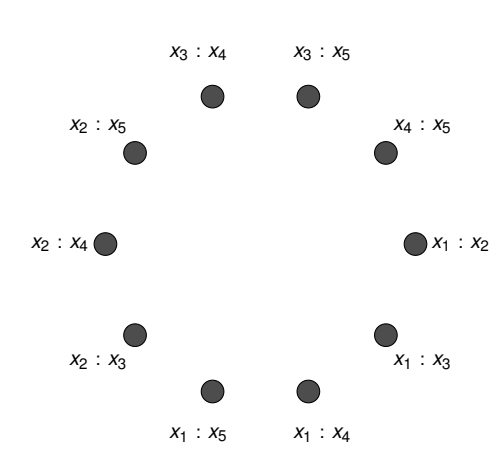

► Each node is a 2*d* view

$$
\binom{5}{2} = 10
$$

SSC, RnavGraph, June 14, 2011 17/23

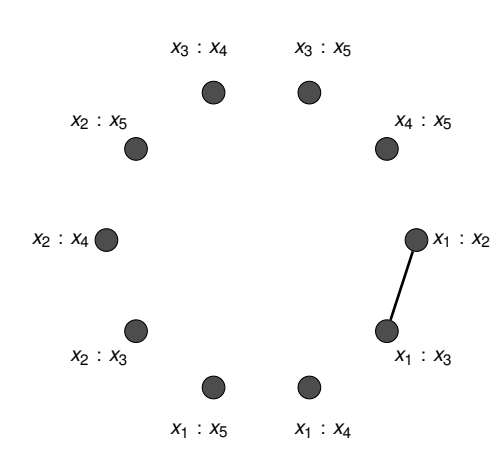

► Each node is a 2*d* view

$$
\binom{5}{2} = 10
$$

► Each edge is a 3*d* transition

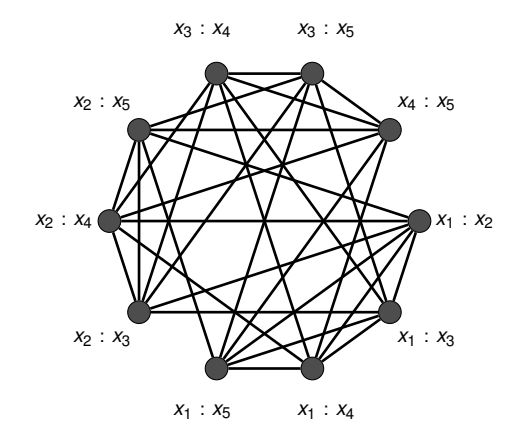

► Each node is a 2*d* view

$$
\binom{5}{2} = 10
$$

► Each edge is a 3*d* transition

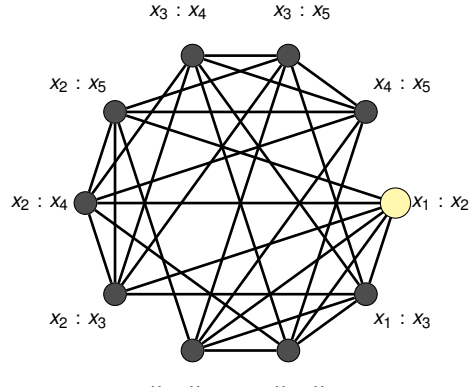

 $x_1 : x_5$   $x_1 : x_4$ 

► Each node is a 2*d* view

$$
\binom{5}{2} = 10
$$

- ► Each edge is a 3*d* transition
- $\triangleright$   $\bigcirc$  You are here bullet

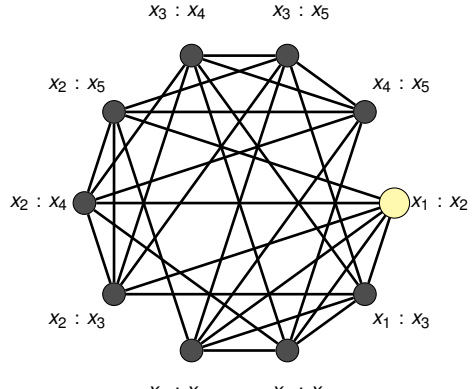

 $X_1$  :  $X_5$   $X_1$  :  $X_4$ 

► Each node is a 2*d* view

$$
\binom{5}{2} = 10
$$

- ► Each edge is a 3*d* transition
- $\triangleright$   $\bigcirc$  You are here bullet
- $\blacktriangleright$  This is a navigation graph (NavGraph)

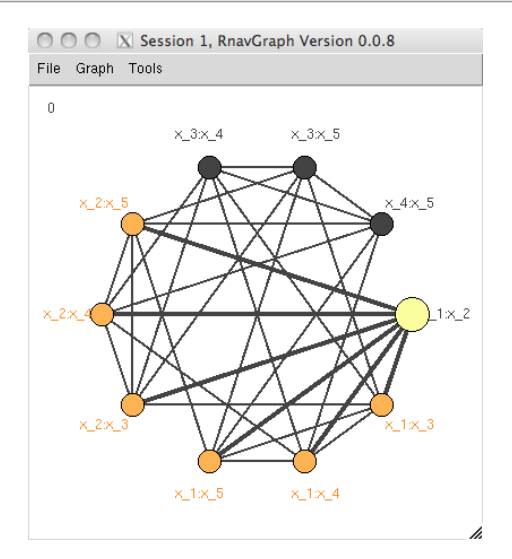

► Each node is a 2*d* view

$$
\binom{5}{2} = 10
$$

- ► Each edge is a 3*d* transition
- $\triangleright$   $\bigcirc$  You are here bullet
- $\blacktriangleright$  This is a navigation graph (NavGraph)

Move the bullet 2*d* view changes in response

 $\triangleright$  Can stop anywhere and interact with the low-d view

#### 3*d* **and** 4*d* **transition graphs**

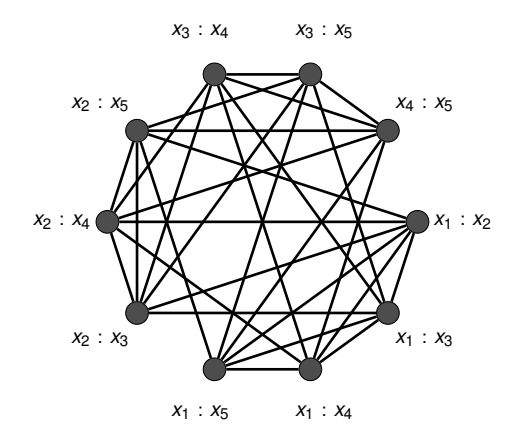

#### ▶ complement of 3*d* transition graph yields 4*d* transition graph

#### 3*d* **and** 4*d* **transition graphs**

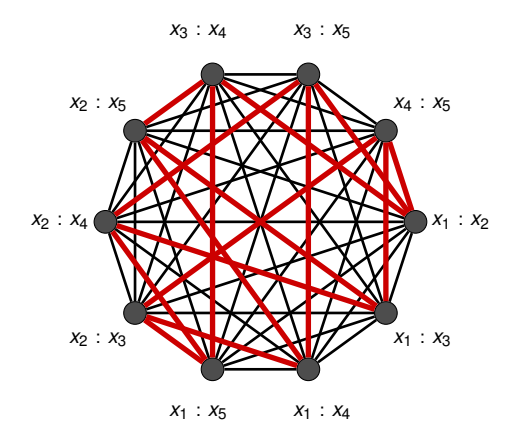

#### ▶ complement of 3*d* transition graph yields 4*d* transition graph

### 3*d* **and** 4*d* **transition graphs**

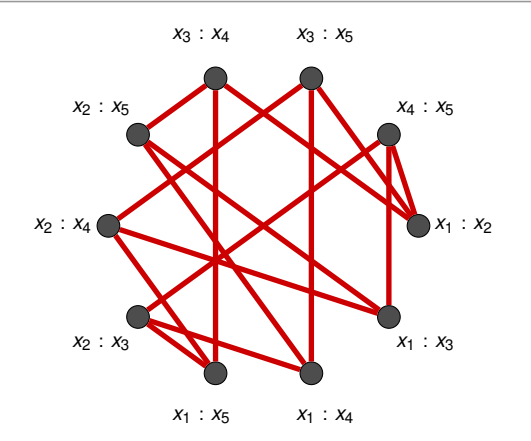

▶ complement of 3*d* transition graph yields 4*d* transition graph

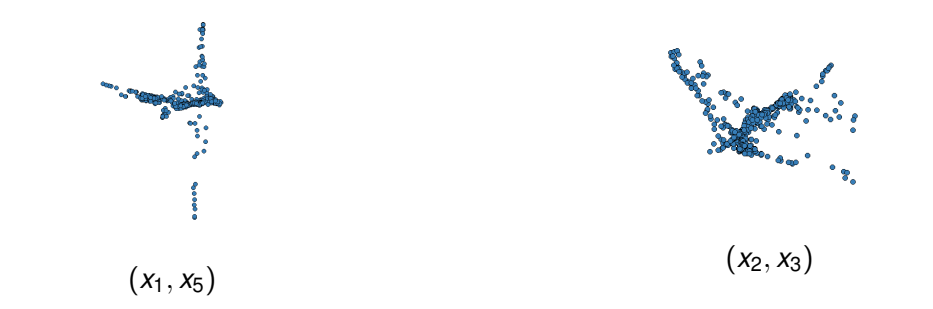

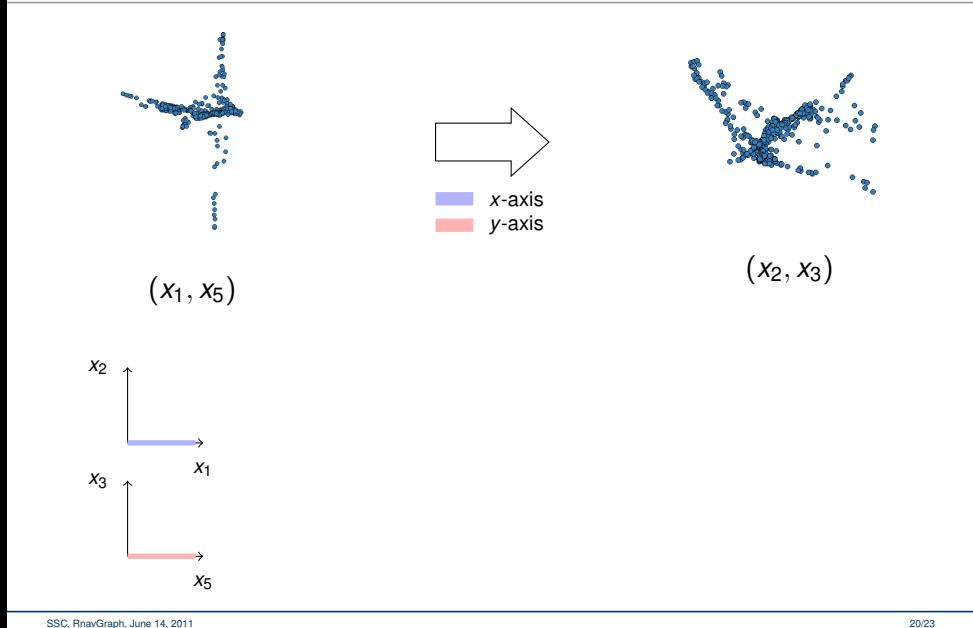

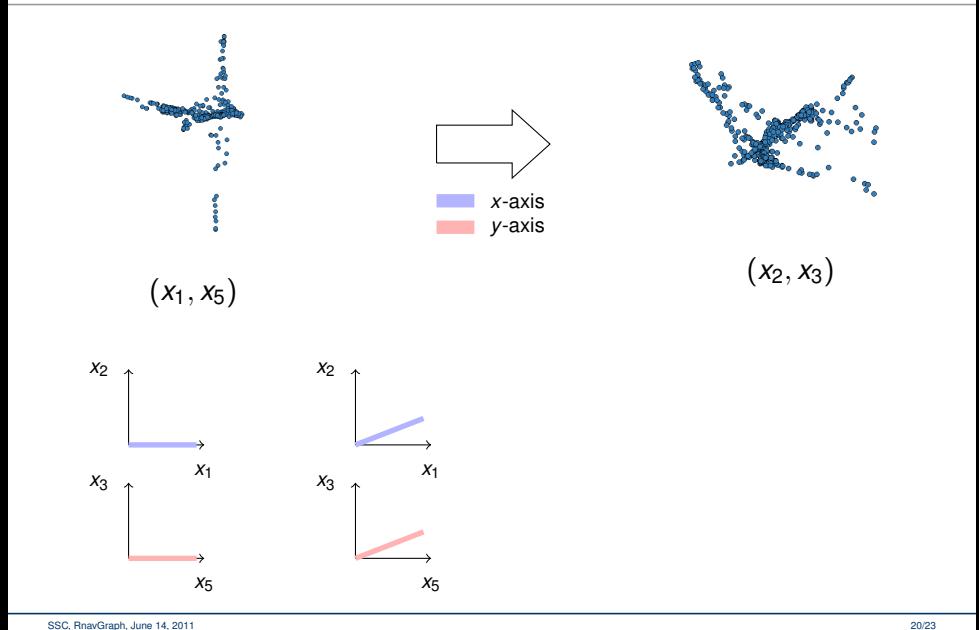

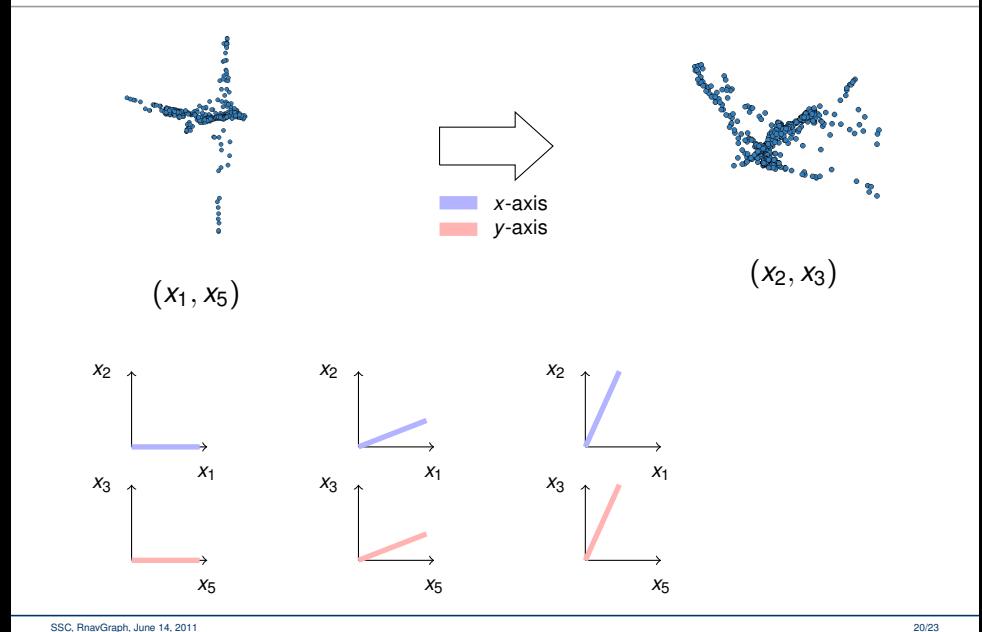

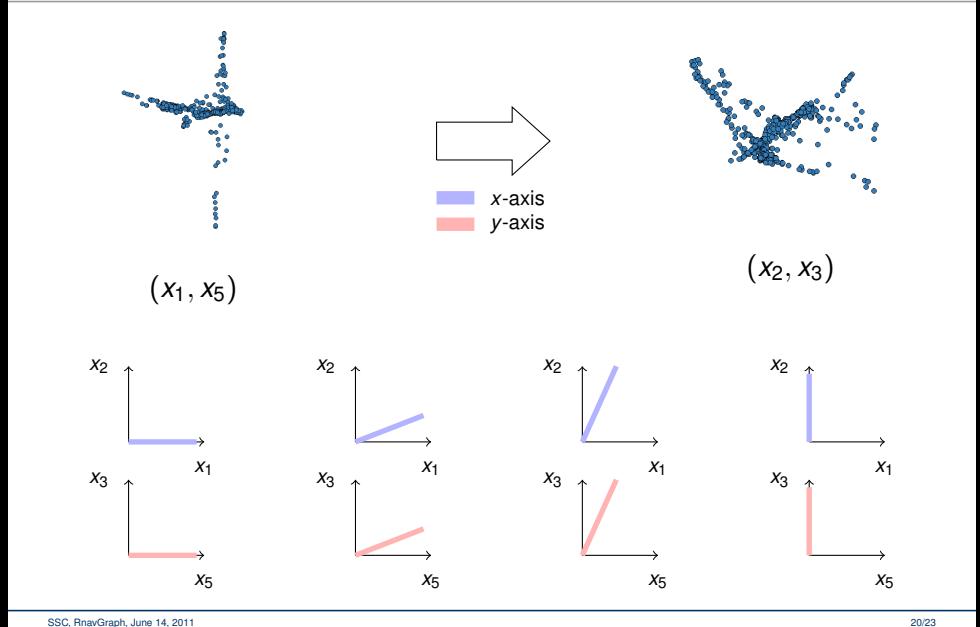

### ► 4*d* transition is NOT a rigit rotation

### **Try the package yourself**

- $\blacktriangleright$  This is only a part of our R package
- $\blacktriangleright$  Try it yourself
- ▶ Package is on CRAN: install.packages('RnavGraph')
- $\triangleright$  Install dependencies and suggested packages
- $\blacktriangleright$  Read the vignette
- $\blacktriangleright$  Try the demos

#### **Papers**

#### ► Oldford and Waddell

- $\triangleright$  Visual clustering of high-dimensional data by navigating low-dimensional spaces (**ISI Dublin, 2011**)
- $\triangleright$  RnavGraph: A visualization tool for navigating through high dimensionaldata (**ISI Dublin, 2011**)
- $\triangleright$  RnavGraph R package, available on CRAN
- ► Hurley and Oldford
	- $\triangleright$  Graphs as a navigational infrastructure for high dimensional data spaces (**Comp Stats 2011**)
	- $\triangleright$  Pairwise display of high dimensional information via Eulerian tours and Hamiltonian decompositions (**JCGS, 2010**)
		- Eulerian tour algorithms for data visualization and the PairViz R package (**Comp Stats 2011**)
		- **PairViz** R package, available on CRAN